## Интернет технологии

### Олеся Сергеевна Томах e-mail: tomax@bmstu.ru

### World Wide Web: понятия

- ⚪ World Wide Web технология, разработанная в CERN (Швейцария) и реализованная в качестве сетевого стандарта в 1993 г.
- ⚪ Гипертекст метод представления текста, изображений, звука и видео, связанных друг с другом произвольной ассоциативной связью.
- ⚪ HTML (HyperText MarkUp Language) язык разметки гипертекстовых документов.

## World Wide Web: понятия

- ⚪ web-страница или html-документ (web-page) – отдельный гипертекстовый документ;
- ⚪ web-узел (web-site) система взаимосвязанных гипертекстовых документов;
- ⚪ web-клиент (web-client) приложение, выполняющее запросы к web-серверу и отображающее на экране пользователя затребованный документ;
- ⚪ web-сервер (web-server) приложение, которое управляет доступом к web-узлу/ам;
- html-документов и их отображения. ⚪ протокол HTTP (HyperText Transfer Protocol) – стандарт, определяющий правила передачи

# Структура URL

На основе доменного адреса узла для обращения к конкретному ресурсу на данном узле был разработан еще один способ адресации. Адрес ресурса записывается в форме URL (Uniform Resource Locator – указатель на универсальный ресурс), структура которого следующая: •протокол://тип\_ресурса.абсолютн\_сетев\_адрес/ •протокол://тип\_ресурса.

абсолютн\_сетев\_адрес/относительный\_сетевой\_адрес

## World Wide Web – механизм обработки запросов

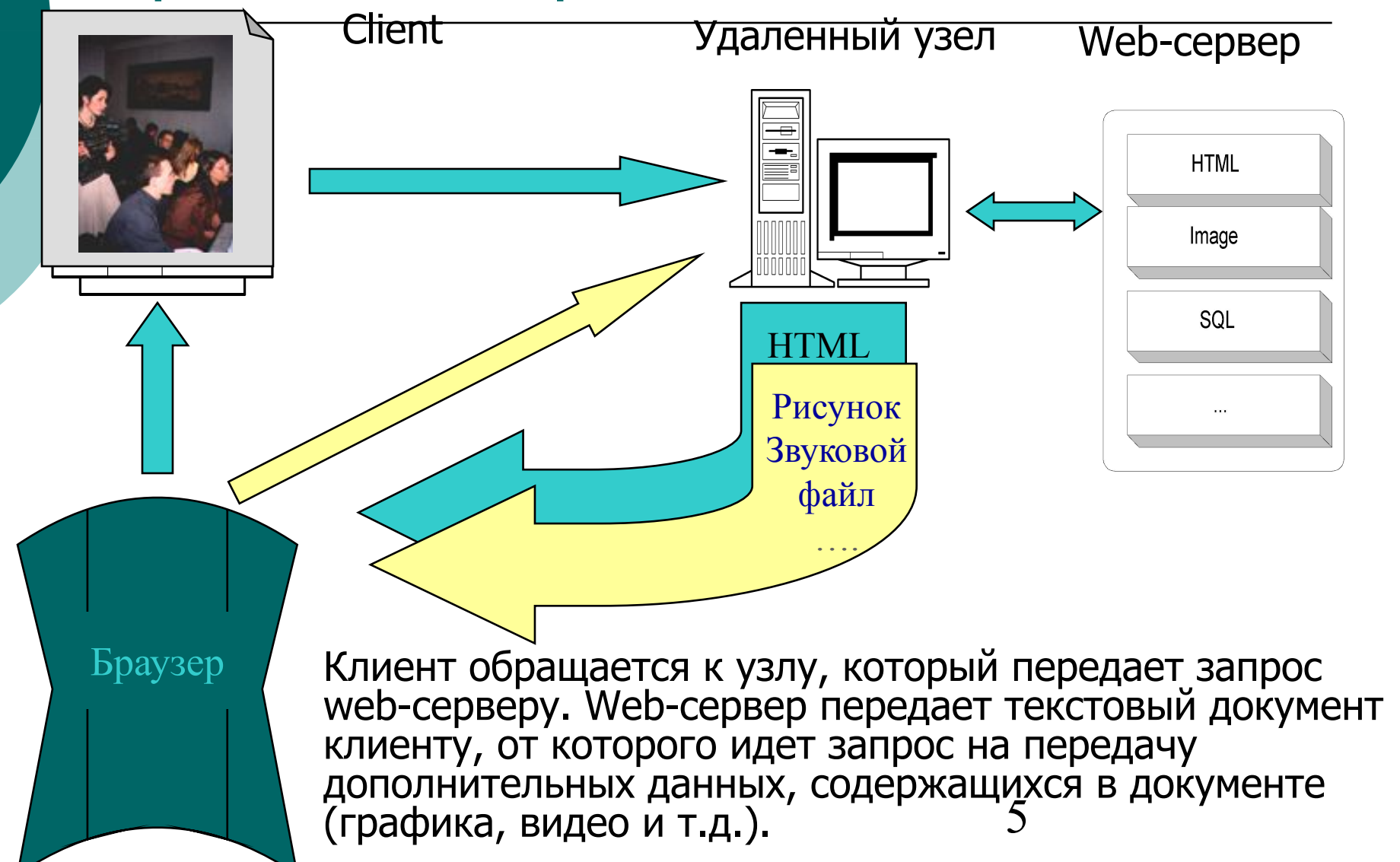

## Структура языка HTML

Тег (дескриптор) – инструкция языка HTML. Тег может быть открывающий (<тег>) и закрывающий (</тег>), причем открывающий тег может иметь атрибуты (параметры), влияющие на его поведение. Контейнер (блок)– структура, состоящая из открывающего и закрывающего тегов или только открывающего.

Примеры:

•  $\lt$ ТЕГ параметр1=значение1...>

текст

другие конструкции

- $\bullet$  </ TEF>
- 6  $\prec$ ТЕГ параметр $1=$ значение $1...>$

## Структура документов HTML

<HTML> <HEAD> <TITLE>

> …. заголовок </TITLE>  $<$ /HEAD $>$ <BODY>

... тело документа </BODY> </HTML>

Документ HTML является блочным элементом и сам состоит из блоков. Два основных блока – это HEAD (определяет свойства документа) и BODY (определяет тело документа). Каждый из них включает другие блоки. HTML-документ состоит из стандартных элементов разметки: заголовки, списки, таблицы, параграфы и т.д., которые разделены на два типа: строчные и блочные. К блочным относятся параграф, список, таблица. К строчным относятся начертание, текст гипертекстовых ссылок.

# Графическое представление структуры HTML-документа

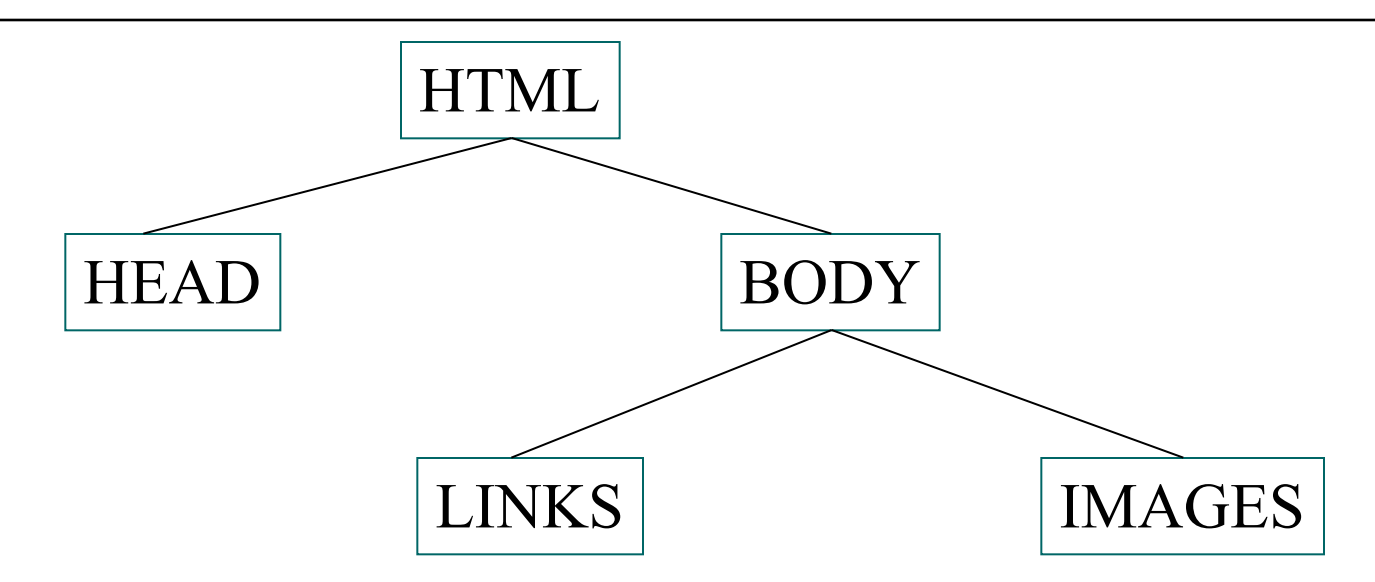

Структура языка HTML определена в Document Type Definition спецификации HTML, которую можно найти по адресу http://www.w3.org.

## Иерархическая структура webузла

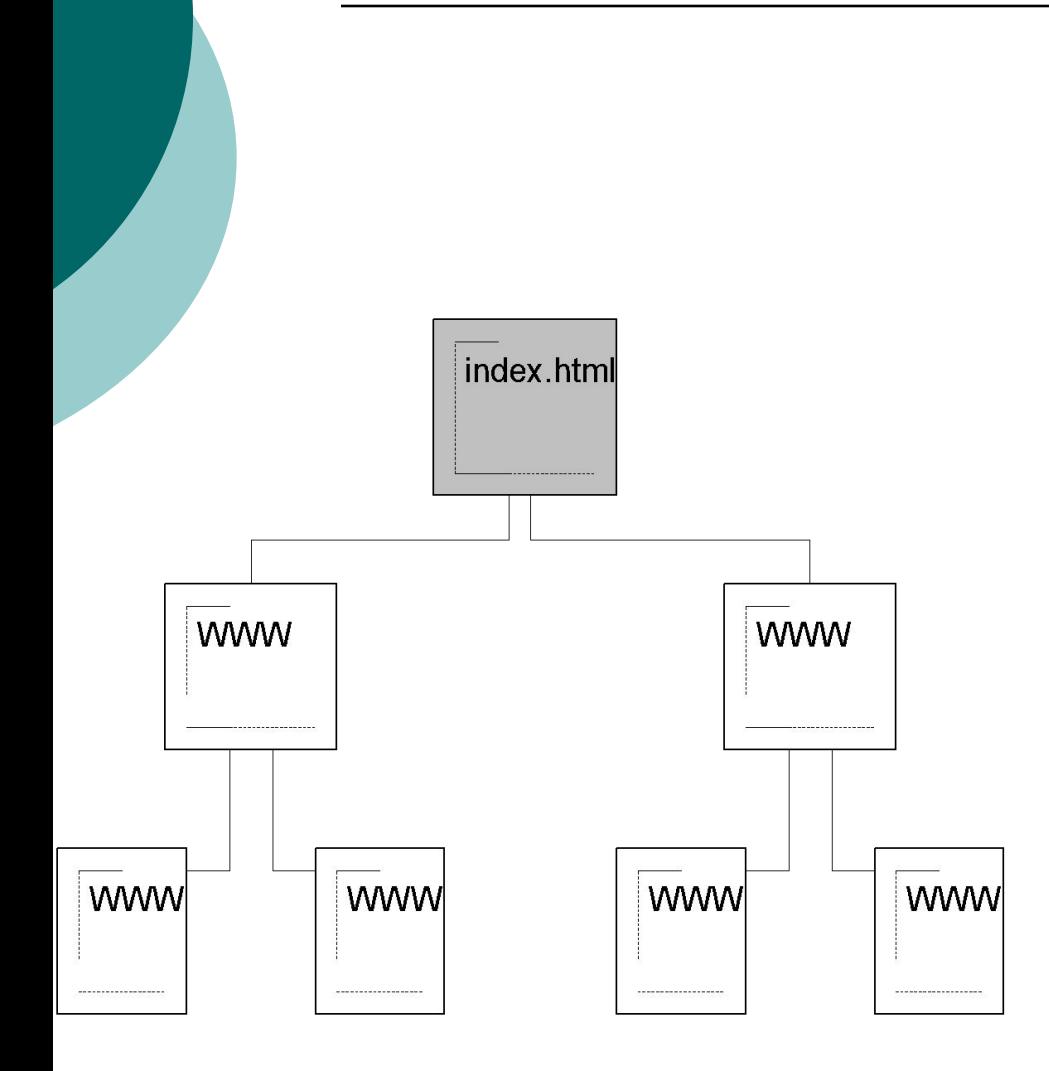

 $9<sup>1</sup>$ Иерархическая или древовидная структура узла предполагает, что содержимое каждого документа (кроме первого) входит на правах подраздела в документ более высокого уровня. Подходит для разработки узла со сложной структурой, например, каталога, сборника и<sub>о</sub>т.д.

## Линейная структура web-узла

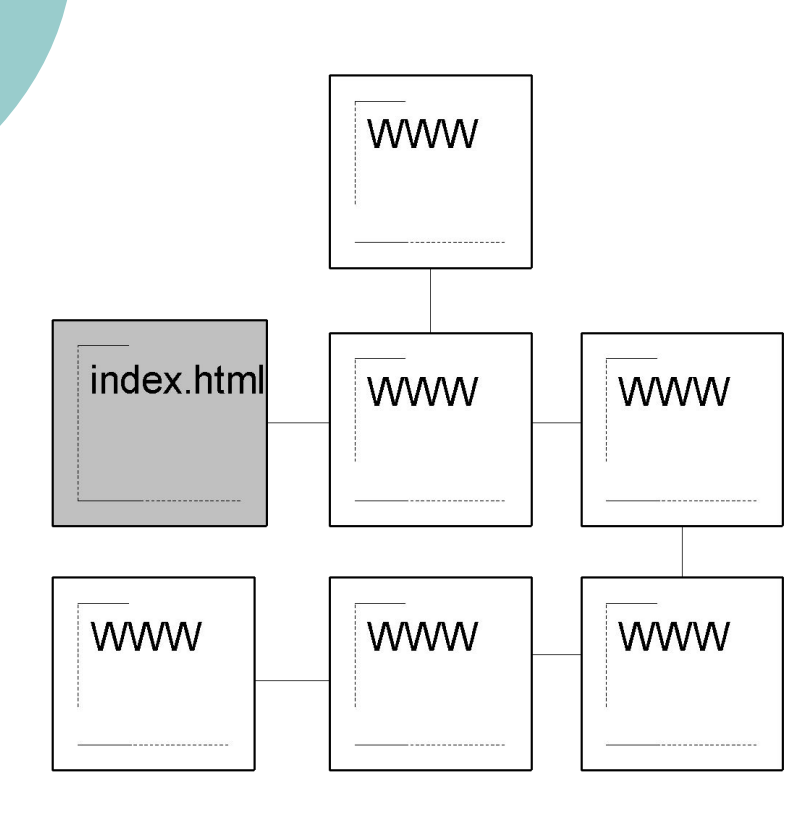

Линейная структура узла позволяет выстроить материал в логической последовательности, например, главы одной книги и т.д. Связи в документе устанавливаются от текущего к следующему и предыдущему.

## Организация web-узла в виде паутины

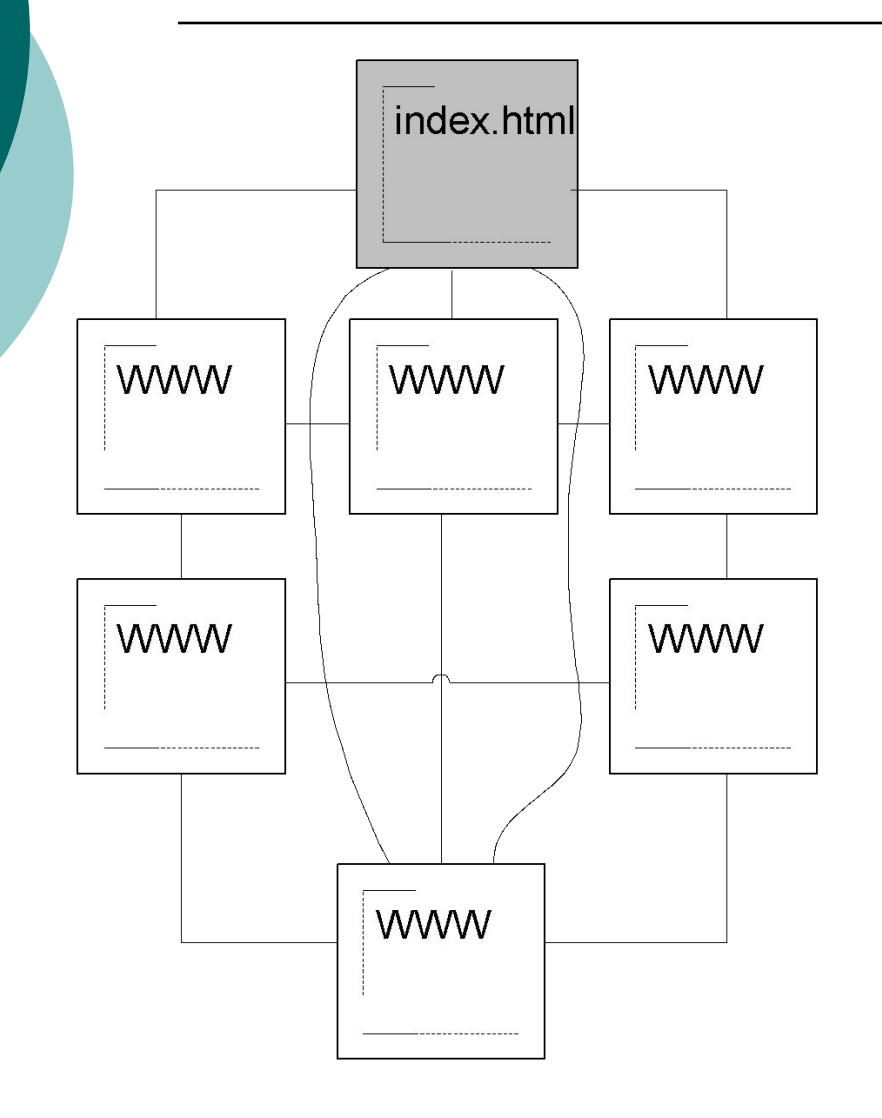

Использование как иерархической, так и линейной структуры в одном узле позволяет организовать его в виде паутины. Может быть использована для оформления материала любого типа.

### Физическая структура web-узла

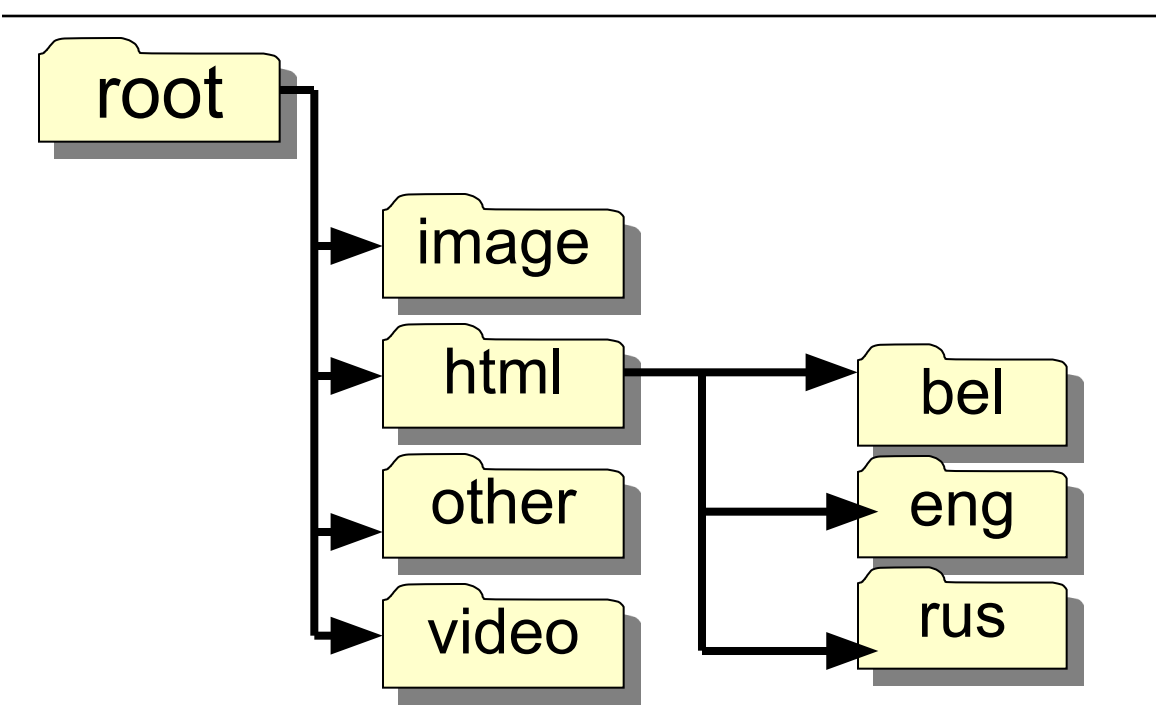

12 Физическая структура узла – система вложенных каталогов относительно корневого каталога (root), в каждом из которых размещается информация по тематическому признаку.

## Физическая структура узла и связи между документами

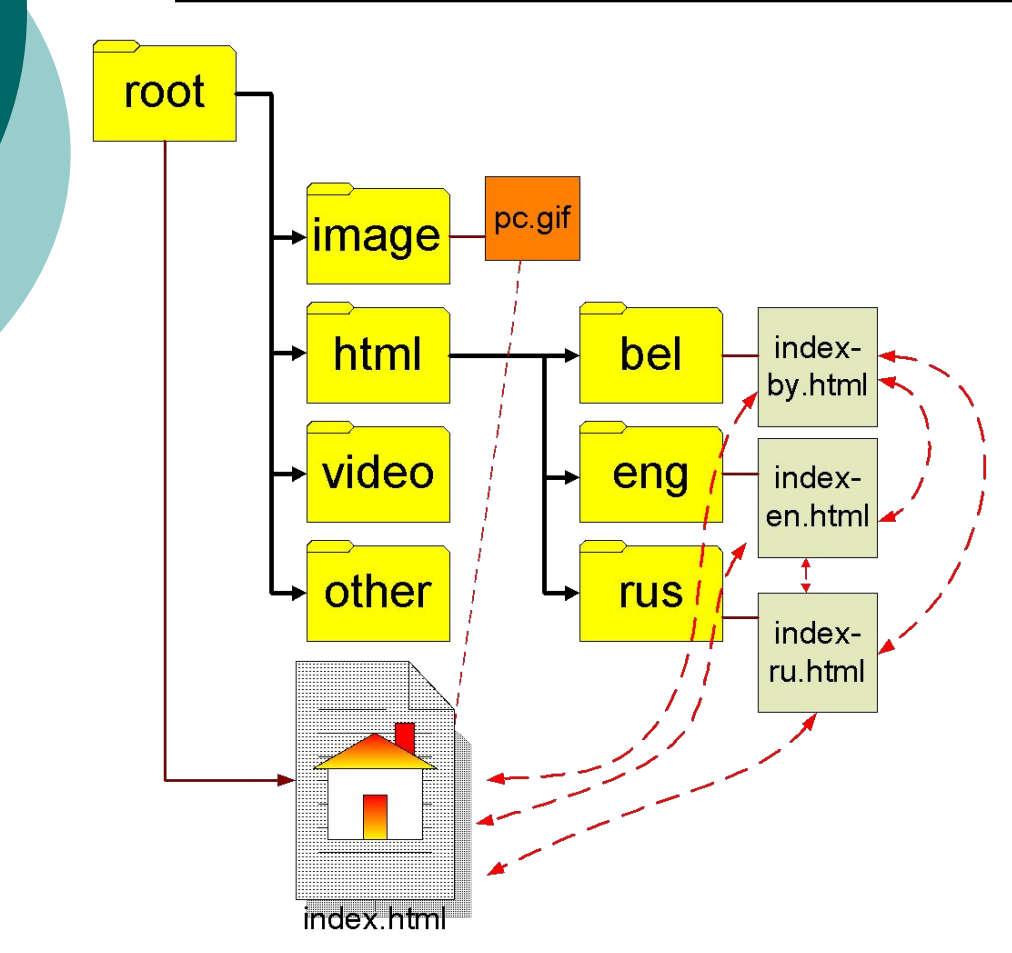

В корневом каталоге узла (root) размещается начальный документ узла, имя файла которого **index.html**. В остальных каталогах размещаются другие гипертекстовые документы и используемые графические изображения, а также файлы других типов.

13 При вводе адреса узла будет открываться начальный документ узла, т.е. index.html.

#### Пример документа со связями

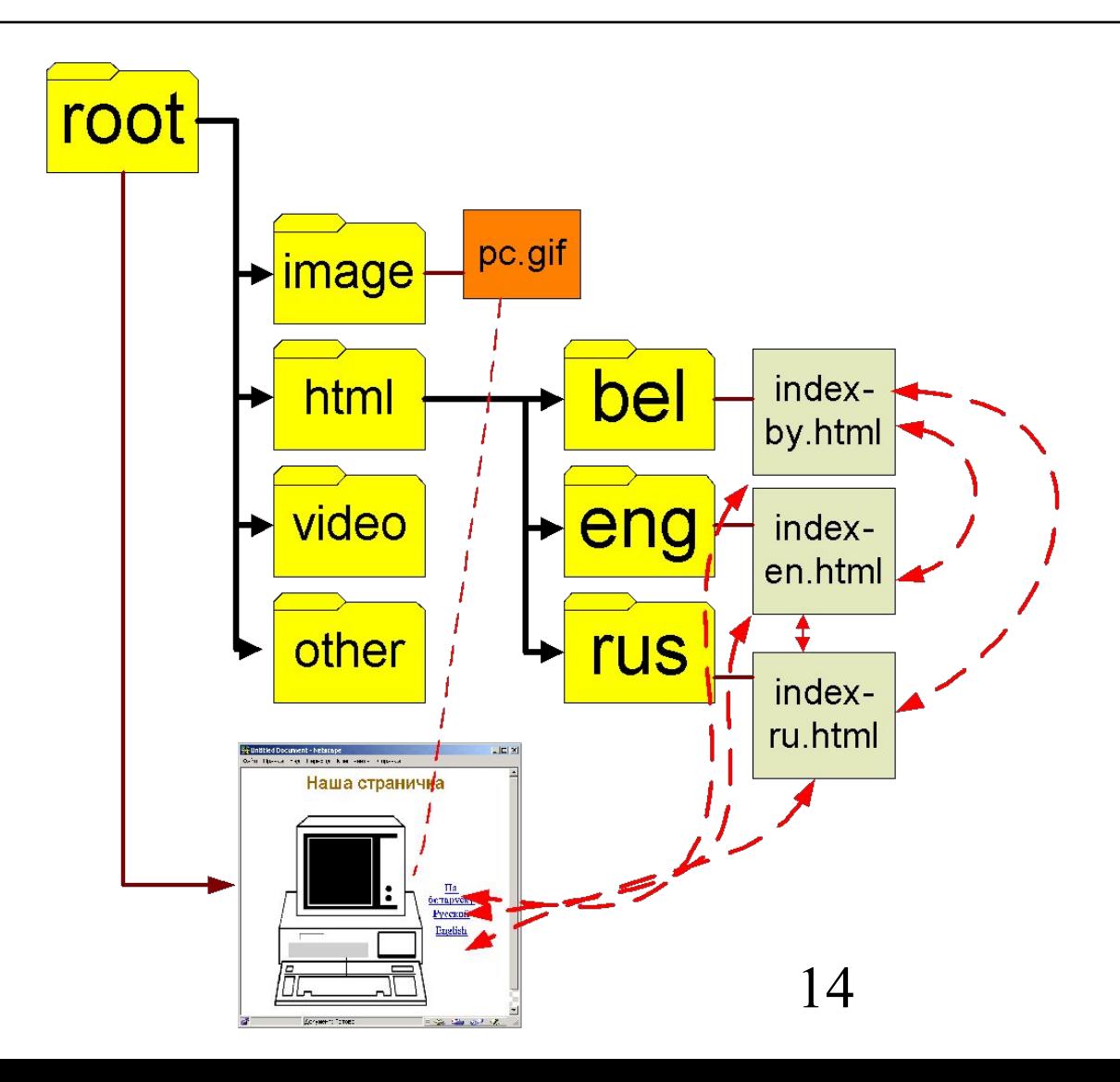

# Абсолютный и относительный путь

#### ⚪ xyz.html

- *● Файл HTML с именем* **xyz.html** *находится в текущем каталоге;*
- ⚪ abc/xyz.html
	- *● Файл HTML с именем* **xyz.html** *находится в подкаталоге abc текущего каталога;*
- ⚪ http://myDomain.by/abc/xyz.html
	- *● Файл HTML с именем* **xyz.html** *находится в каталоге abc на сервере MyDomain.by;*

# Абсолютный и относительный путь

#### ⚪ ../abc/xyz.html

- *● Файл HTML с именем* **xyz.html** *находится в подкаталоге abc каталога, лежащего на один уровень выше текущего;*
- ⚪ ../../abc/xyz.html
	- *● Файл HTML с именем* **xyz.html** *находится в подкаталоге abc каталога, лежащего на два уровня выше текущего.*

### Типы связей

Связь устанавливаемая между гипертекстовыми документами называется ссылкой (link) или гиперссылкой (hyperlink). Существуют следующие типы связей:

- ⚪ссылка на закладку (якорь) обращение к установленной метке, где якорь (anchor) или закладка (bookmark) – установка метки перед определенным блоком документа;
- ⚪относительная ссылка путь к файлу относительно корневого каталога узла;
- ⚪абсолютная ссылка полный путь к файлу с указанием доменного адреса узла и пути к файлу на данному узле.

Методы проектирования HTMLдокументов

- ⚪ средства визуального проектирования:
	- Adobe Dreamweaver, Amaya, др.;
- ⚪ средства для подготовки документов в исходных кодах (html-кодирование):
	- простой текстовый редактор;
	- 18 специализированные htmlредакторы, например Amaya, CoffeCup, Блокнот и др.

# Этапы разработки документа/узла

- ⚪ создание на бумаге макета начального документа и внутренних документов узла;
- ⚪ реализация макета в графическом редакторе с учетом предполагаемой цветовой гаммы;
- ⚪ перенос разработанного макета в редактор визуального проектирования и его реализация в нем;
- ⚪ создание на основе макета шаблона/ов для внутренних документов узла;
- ⚪ создание на основе шаблона документов и наполнение их содержимым;
- ⚪ публикация (копирование) узла на удаленный компьютер;
- ⚪ проверка корректности ссылок.

Требования к дизайну домашней страницы

- ⚪ информационное наполнение;
- ⚪ дизайн;
- ⚪ скорость загрузки документа;
- ⚪ удобная система навигации;
- ⚪ отсутствие орфографических и грамматических ошибок;
- ⚪ наличие реквизитов для обратной связи (e-mail, телефон, почтовый адрес и т. д.).

# Требования к дизайну сайта в целом

- ⚪ использование единой цветовой гаммы;
- ⚪ стилизация оформления текстовых элементов, т.е. одинаковое начертание, размер шрифта, выравнивание абзацев и т. д.;
- ⚪ стилизация оформления списков, таблиц, ссылок, меню и т.д.;
- ⚪ использование шапок (заголовок, логотип, разделители, элементы навигации) и реквизитов (почтовые адреса, ссылки на авторские права и т.д.)
- ⚪ наличие графических элементов, оформленных в едином стиле.

## Макет документа

- При разработке макета документа следует учесть: ⚪расположение блоков (общая конструкция); ⚪предназначение каждого блока; ⚪размеры каждого блока; ⚪технология загрузки информации в блок (текст или графика, для которой определить последовательность загрузки); ⚪информативность и
- композиция блоков.

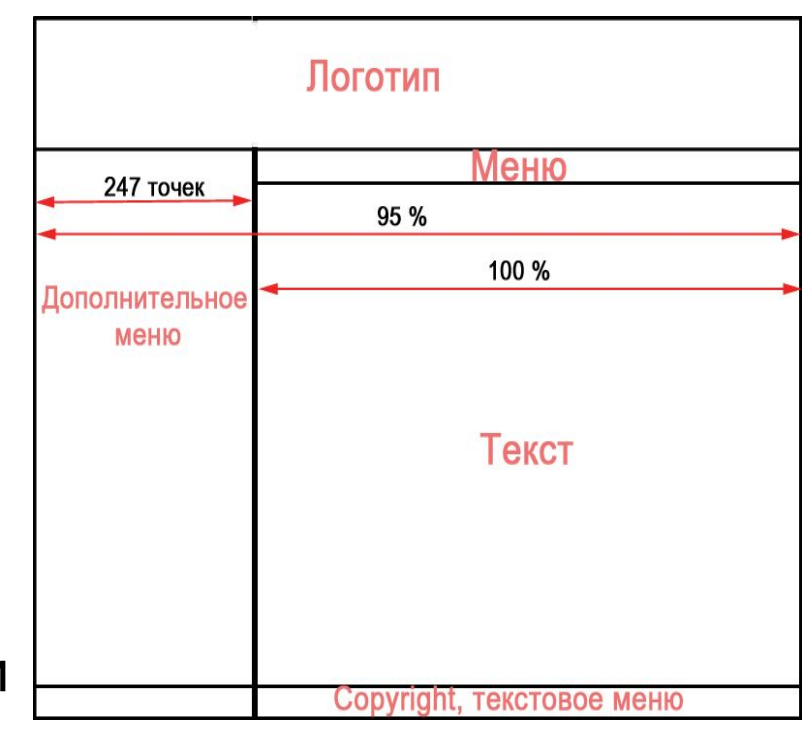

#### Силовые зоны активности

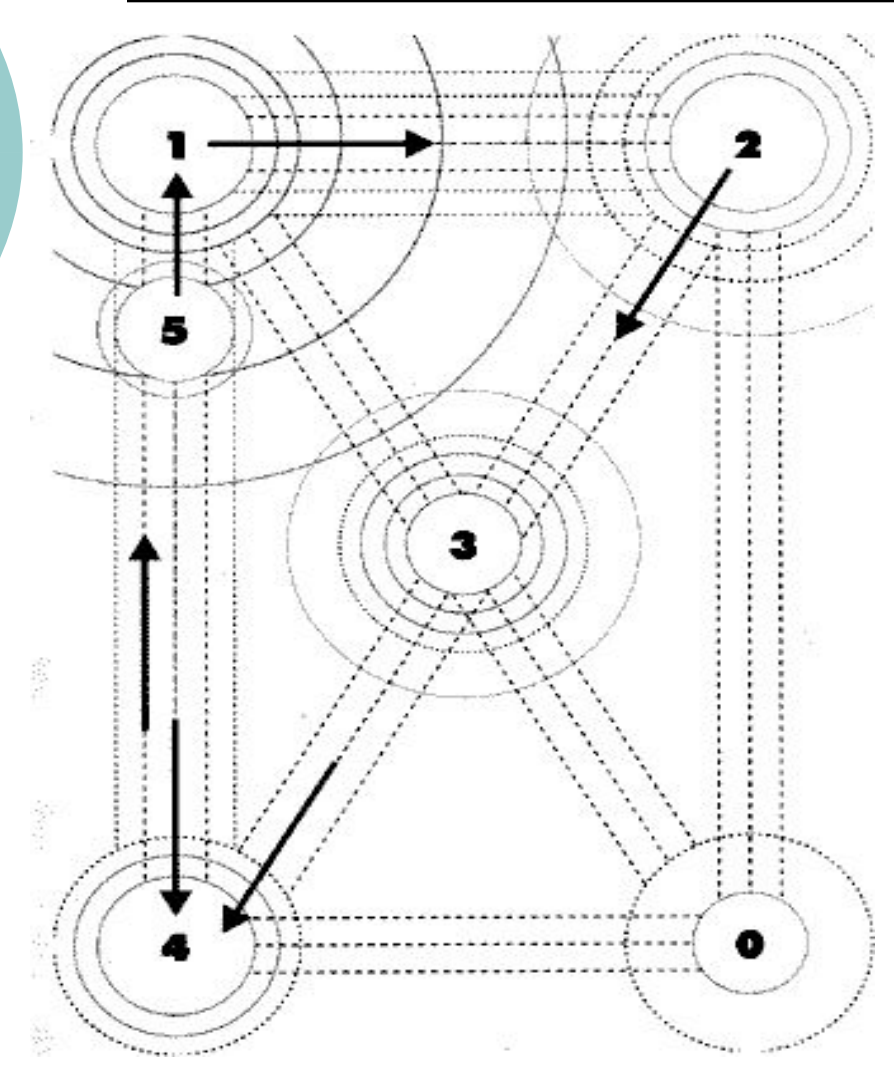

Диаметр круговых элементов определяет ширину зоны активности. Элемент 1 – максимальная зона активности, а 0 – минимальная. Плотность линий в прямоугольных зонах также влияет на их степень активности. Левая и верхняя сторона прямоугольника обладают максимальной степенью активности и очень удобны для расположения систем навигации по узлу (меню).

#### Цветовая гамма

 $74$ Правила выбора: ⚪контрастная схема (темное на светлом фоне); ⚪корректное использование светлых шрифтов на темном фоне; ⚪корректное смешивание теплых цветов с холодными; ⚪корректное смешивание пастельных тонов с природнояркими тонами. Сочетаются цвета, расположенные напротив друг друга в цветовом кругу. При выборе трех цветов исключаются цвета, расположенные в секторах напротив.

### Параметры изображения

Качество любого изображения определяется следующими параметрами: разрешение и глубина цвета. Разрешение – это количество пикселов изображения. Для экранного изображения совпадает с параметрами монитора, например, изображения с разрешением 72 pixels/inch рассчитаны на оптимальное отображение на мониторах с разрешением 800х600. Глубина цвета – это количество цветов, которые могут быть использованы в изображении. Характеризуется количеством бит, используемых для хранения каждой точки изображения.

## Форматы графических файлов

- ⚪.gif (Graphics Interchange Format) глубина цвета для данного формата 8 бит на пиксел (256 цветов);
- ⚪.jpg (JPEG Joint Photographic Experts Group) глубина цвета для данного формата 24 бита на пиксел (полноцветное изображение);
- ⚪.png (Portable Network Graphics) данный формат реализует более эффективное сжатие без потерь, чем GIF-формат и позволяет хранить полноцветные изображения и т.д.

#### Практическая часть

Обязательные метки

<HTML></HTML> открытие/закрытие документа <HEAD></HEAD> начало/конец заголовка <TITLE></TITLE> название документа **<**BODY></BODY> начало/конец тела

 $H1$ > </H1>  $-$  <H6> </H6> заголовки 6 уровней <P></P> абзац

Метки <Hi> и <P> могут содержать дополнительный атрибут например: <H1 ALIGN=CENTER>Выравнивание заголовка по центру</H1> или <P ALIGN=RIGHT>Образец абзаца с выравниванием

по правому краю</P>

#### Практическая часть

Непарные метки

<BR> новая строка(стихотворения) <HR> длинная горизонтальная линия

Комментарии

Браузеры игнорируют любой текст, помещенный между <!-- и -->. Это удобно для размещения комментариев.

<!-- Это комментарий -->

#### Реализация

 $\text{thm}$ <head> <title>Пример 1</title> </head>  $<$ body $>$ <H1 ALIGN=CENTER>Привет!</H1> <H2>Это чуть более сложный пример HTML-документа</H2> <P>Теперь мы знаем, что абзац можно выравнивать не только влево,  $\langle P \rangle$ <P ALIGN=CENTER>но и по центру</P>  $\langle PALIGN = RIGHT$ >или по правому краю. $\langle P \rangle$  $<$ /body> </html>

<head>  $ltith$ itle>Пример 2 $ltith$ itle> </head>  $$  $\langle H1 > C$ TUX $\langle H1 \rangle$ <H2>Автор неизвестен</H2> <P>Однажды в студеную зимнюю пору<BR> Сижу за решеткой в темнице сырой.<BR> Гляжу - поднимается медленно в гору<BR> Вскормленный в неволе орел молодой.</P> <P>И шествуя важно, в спокойствии чинном,<BR> Мой грустный товарищ, махая крылом, <BR> В больших сапогах, в полушубке овчинном,<BR> Кровавую пищу клюет под окном.</P>  $<$ /body> $<$ /html>